# **CC1101 Module Guide**

www.elechouse.com

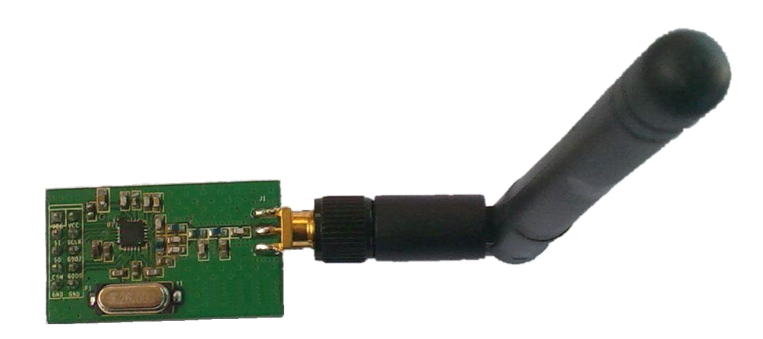

## **Basic Features eatures eatures**

- 1. 315,433, 868, 915Mh frequency bands of ISM and SRD
- 2. The maximum operating speed is 500kbps, supports modulation of 2-FSK, GFSK and MSK
- 3. High sensitivity (-110dDm under 1.2kbps , 1% packet error rate)
- 4. Built-in CRC error detection and point to multipoint communication hardware address control
- 5. Low current consumption (RX, 15.6mA, 2.4kbps, 433MHz)
- 6. Programmable output power control, support up to +10 dBm for all frequencies
- 7. Support low-power electromagnetic activation
- 8. Support Clear Channel Assessment (CCA), namaly Carrier Sense Multiple

Access (CSMA).

- 9. Support frequency hopping
- 10. Address can be set by software, and programming is very easy
- 11. Standard DIP interfaces
- 12. Separate 64-byte RX and TX data FIFO

# **Interface circuit Description:**

- $\triangleright$  VCC is connected with power supply between 1.9V~3.6V. Voltage more than 3.6V will damage the module.Recommended voltage is 3.3V .
- $\triangleright$  Except power supply VCC and , other pins can be directly connected to 3V or 5V MCU IO ports.
- $\geq$  9 feet, 10 feet is connected to GND
- $\triangleright$  Standard DIP pin with spacing of 2.54mm, other DIP interface can be customized.
- $\triangleright$  For 51MCU, 10K pull-up resistor is necessary if connecting with P0. While connecting with other pins, it is not necessary.
- $\triangleright$  If MCU outputs 5V and more than 10mA, resistance is recommended to be connected as <sup>a</sup> divider. Or it may damage the module. If the output is 3.3V, no divider is needed.

# **Structure tructure and pin description description**

This module uses the Chipcon CC1100 chip. It is operating at 433/868/915MHZ of ISM band. It consists of <sup>a</sup> frequency modulator, <sup>a</sup> receiver with demodulator, <sup>a</sup> power amplifier, <sup>a</sup> crystal oscillator and <sup>a</sup> regulator. Preamble and the CRC code are generated automatically, wich can be easily cinfigured through SPI interface.

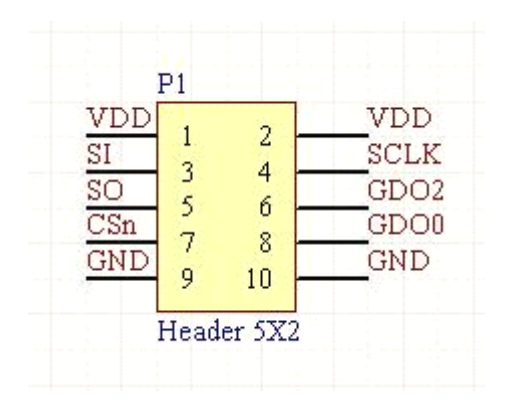

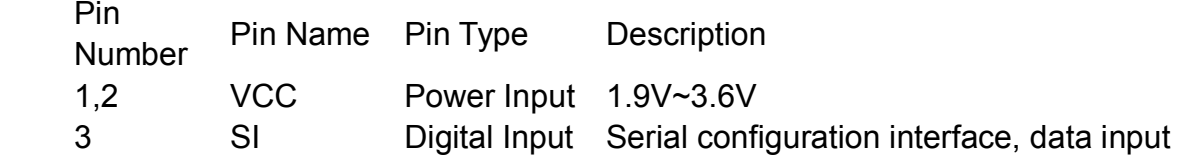

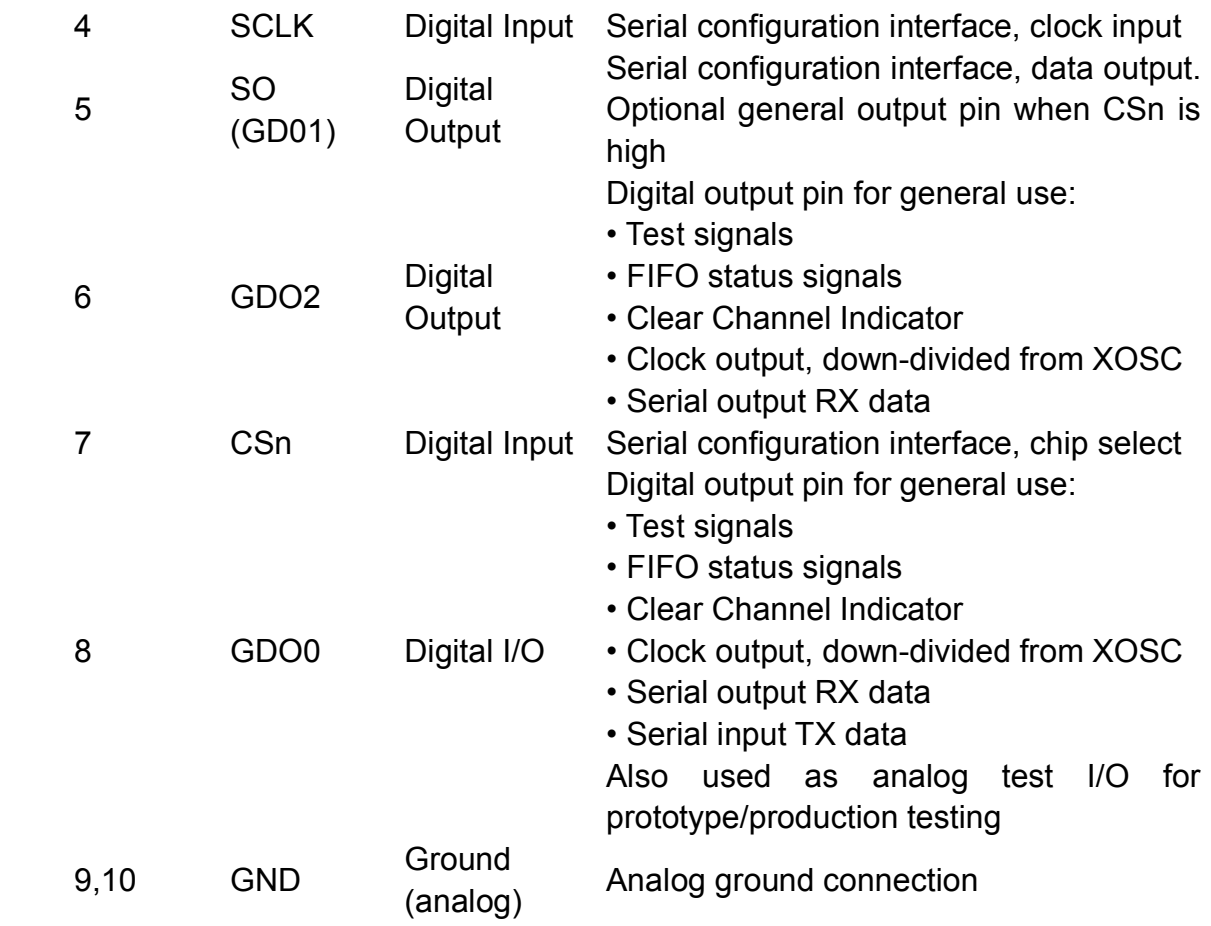

For more configuration information, please refer to CC1101 Datasheet.

# **Programming Programming Guide**

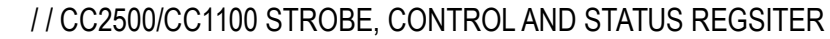

# Define CCxxx0\_IOCFG2 0x00 / / GDO2 output pin configuration

# Define CCxxx0\_IOCFG1 0x01 / / GDO1 output pin configuration

# Define CCxxx0\_IOCFG0 0x02 / / GDO0 output pin configuration

# Define CCxxx0\_FIFOTHR 0x03 / / RX FIFO and TX FIFO thresholds

# Define CCxxx0\_SYNC1 0x04 / / Sync word, high INT8U

# Define CCxxx0\_SYNC0 0x05 / / Sync word, low INT8U

# Define CCxxx0 PKTLEN 0x06 / / Packet length

#### # Define CCxxx0\_PKTCTRL1 0x07 / / Packet automation control

# Define CCxxx0\_PKTCTRL0 0x08 / / Packet automation control

# Define CCxxx0\_ADDR 0x09 / / Device address

# Define CCxxx0\_CHANNR 0x0A / / Channel number

# Define CCxxx0\_FSCTRL1 0x0B / / Frequency synthesizer control

# Define CCxxx0\_FSCTRL0 0x0C / / Frequency synthesizer control

# Define CCxxx0\_FREQ2 0x0D / / Frequency control word, high INT8U

# Define CCxxx0\_FREQ1 0x0E / / Frequency control word, middle INT8U

# Define CCxxx0\_FREQ0 0x0F / / Frequency control word, low INT8U

# Define CCxxx0\_MDMCFG4 0x10 / / Modem configuration

# Define CCxxx0\_MDMCFG3 0x11 / / Modem configuration

# Define CCxxx0\_MDMCFG2 0x12 / / Modem configuration

# Define CCxxx0\_MDMCFG1 0x13 / / Modem configuration

# Define CCxxx0\_MDMCFG0 0x14 / / Modem configuration

# Define CCxxx0\_DEVIATN 0x15 / / Modem deviation setting

# Define CCxxx0\_MCSM2 0x16 / / Main Radio Control State Machine configuration

# Define CCxxx0 MCSM1 0x17 / / Main Radio Control State Machine configuration

# Define CCxxx0\_MCSM0 0x18 / / Main Radio Control State Machine configuration

# Define CCxxx0\_FOCCFG 0x19 / / Frequency Offset Compensation configuration

# Define CCxxx0\_BSCFG 0x1A / / Bit Synchronization configuration

# Define CCxxx0\_AGCCTRL2 0x1B / / AGC control

# Define CCxxx0\_AGCCTRL1 0x1C / / AGC control

# Define CCxxx0\_AGCCTRL0 0x1D / / AGC control

# Define CCxxx0 WOREVT1 0x1E / / High INT8U Event 0 timeout

# Define CCxxx0\_WOREVT0 0x1F / / Low INT8U Event 0 timeout

# Define CCxxx0\_WORCTRL 0x20 / / Wake On Radio control

# Define CCxxx0\_FREND1 0x21 / / Front end RX configuration

# Define CCxxx0\_FREND0 0x22 / / Front end TX configuration

# Define CCxxx0\_FSCAL3 0x23 / / Frequency synthesizer calibration

# Define CCxxx0 FSCAL2 0x24 / / Frequency synthesizer calibration

# Define CCxxx0\_FSCAL1 0x25 / / Frequency synthesizer calibration

# Define CCxxx0\_FSCAL0 0x26 / / Frequency synthesizer calibration

# Define CCxxx0\_RCCTRL1 0x27 / / RC oscillator configuration

# Define CCxxx0\_RCCTRL0 0x28 / / RC oscillator configuration

# Define CCxxx0\_FSTEST 0x29 / / Frequency synthesizer calibration control

# Define CCxxx0\_PTEST 0x2A / / Production test

# Define CCxxx0\_AGCTEST 0x2B / / AGC test

# Define CCxxx0\_TEST2 0x2C / / Various test settings

# Define CCxxx0\_TEST1 0x2D / / Various test settings

# Define CCxxx0\_TEST0 0x2E / / Various test settings

/ / Strobe commands

# Define CCxxx0\_SRES 0x30 / / Reset chip.

# Define CCxxx0\_SFSTXON 0x31 / / Enable and calibrate frequency synthesizer (if MCSM0.FS\_AUTOCAL <sup>=</sup> 1).

/ / If in RX / TX: Go to <sup>a</sup> wait state where only the synthesizer is

/ / Running (for quick RX / TX turnaround).

# Define CCxxx0\_SXOFF 0x32 / / Turn off crystal oscillator.

# Define CCxxx0\_SCAL 0x33 / / Calibrate frequency synthesizer and turn it off

/ / (Enables quick start).

# Define CCxxx0\_SRX 0x34 / / Enable RX. Perform calibration first if coming from IDLE and

/ / MCSM0.FS\_AUTOCAL <sup>=</sup> 1.

# Define CCxxx0\_STX 0x35 / / In IDLE state: Enable TX. Perform calibration first if

/ / MCSM0.FS\_AUTOCAL <sup>=</sup> 1. If in RX state and CCA is enabled:

/ / Only go to TX if channel is clear.

# Define CCxxx0\_SIDLE 0x36 / / Exit RX / TX, turn off frequency synthesizer and exit

/ / Wake-On-Radio mode if applicable.

# Define CCxxx0\_SAFC 0x37 / / Perform AFC adjustment of the frequency synthesizer

# Define CCxxx0\_SWOR 0x38 / / Start automatic RX polling sequence (Wake-on-Radio)

# Define CCxxx0 SPWD 0x39 / / Enter power down mode when CSn goes high.

# Define CCxxx0\_SFRX 0x3A / / Flush the RX FIFO buffer.

# Define CCxxx0 SFTX 0x3B / / Flush the TX FIFO buffer.

# Define CCxxx0\_SWORRST 0x3C / / Reset real time clock.

# Define CCxxx0 SNOP 0x3D / / No operation. May be used to pad strobe commands to two

/ / INT8Us for simpler software.

# Define CCxxx0\_PARTNUM 0x30

# Define CCxxx0\_VERSION 0x31

# Define CCxxx0\_FREQEST 0x32

# Define CCxxx0\_LQI 0x33

# Define CCxxx0\_RSSI 0x34

# Define CCxxx0\_MARCSTATE 0x35

# Define CCxxx0\_WORTIME1 0x36

# Define CCxxx0\_WORTIME0 0x37

# Define CCxxx0\_PKTSTATUS 0x38

# Define CCxxx0\_VCO\_VC\_DAC 0x39

# Define CCxxx0\_TXBYTES 0x3A

# Define CCxxx0\_RXBYTES 0x3B

# Define CCxxx0\_PATABLE 0x3E

# Define CCxxx0\_TXFIFO 0x3F

# Define CCxxx0\_RXFIFO 0x3F

/ / RF\_SETTINGS is <sup>a</sup> data structure which contains all relevant CCxxx0 registers

typedef struct S\_RF\_SETTINGS {

INT8U FSCTRL2; / /

INT8U FSCTRL1; / / Frequency synthesizer control.

INT8U FSCTRL0; / / Frequency synthesizer control.

INT8U FREQ2; / / Frequency control word, high INT8U.

INT8U FREQ1; / / Frequency control word, middle INT8U.

INT8U FREQ0; / / Frequency control word, low INT8U.

INT8U MDMCFG4; / / Modem configuration.

INT8U MDMCFG3; / / Modem configuration.

INT8U MDMCFG2; / / Modem configuration.

INT8U MDMCFG1; / / Modem configuration.

INT8U MDMCFG0; / / Modem configuration.

INT8U CHANNR; / / Channel number.

INT8U DEVIATN; / / Modem deviation setting (when FSK modulation is enabled).

INT8U FREND1; / / Front end RX configuration.

INT8U FREND0; / / Front end RX configuration.

INT8U MCSM0; / / Main Radio Control State Machine configuration.

INT8U FOCCFG; / / Frequency Offset Compensation Configuration.

INT8U BSCFG; / / Bit synchronization Configuration.

INT8U AGCCTRL2; / / AGC control.

INT8U AGCCTRL1; // AGC control.

INT8U AGCCTRL0: // AGC control.

INT8U FSCAL3; / / Frequency synthesizer calibration.

INT8U FSCAL2; / / Frequency synthesizer calibration.

INT8U FSCAL1; / / Frequency synthesizer calibration.

INT8U FSCAL0; / / Frequency synthesizer calibration.

INT8U FSTEST;

/ / Frequency synthesizer calibration control

INT8U TEST2; / / Various test settings.

INT8U TEST1; / / Various test settings.

INT8U TEST0; / / Various test settings.

INT8U IOCFG2; / / GDO2 output pin configuration

INT8U IOCFG0; / / GDO0 output pin configuration

INT8U PKTCTRL1; / / Packet automation control.

INT8U PKTCTRL0; / / Packet automation control.

INT8U ADDR; / / Device address.

INT8U PKTLEN; / / Packet length.

} RF\_SETTINGS;

#### Configure the CC1101 module by reading or writing to configuration register through SPI interface. SPI serial interface consists of four lines:

MOSI: Master Output Slave Input (master write)

```
MISO: Master Input Slave Output (master read)
SCK: Serial clock signal, controlled by master
CSN: chip select signal, low active
/ / <SPI write and read Code>
INT8U SpiTxRxByte (INT8U dat)
{
INT8U i, temp;
temp = 0;SCK = 0;
for (i = 0; i < 8; i++){
if (dat & 0x80)
{
MOSI = 1;
}
else MOSI = 0;
dat <<= 1;
SCK = 1;
\_nop_();
\text{top}(;
temp \leq 1;
if (MISO) temp ++;SCK = 0;
\text{loop}_{-}();
```

```
\_nop_();
}
```
return temp;

}

## **Note : Data is transmi transmitransmitted from the high bit to low bit.**

/ / Configure the CC1101 module through the SPI interface, reading and writing into configuration register>

```
INT8U halSpiReadReg (INT8U addr)
```
{

```
INT8U temp, value;
```

```
temp = addr | READ_SINGLE; / / read register command
```
 $CSN = 0$ ;

while (MISO);

```
SpiTxRxByte (temp);
```

```
value = SpiTxRxByte (0);
```
 $CSN = 1$ ;

return value;

}

void halSpiWriteReg (INT8U addr, INT8U value)

```
{
```
 $CSN = 0;$ 

while (MISO);

SpiTxRxByte (addr); / / write address

```
SpiTxRxByte (value); / / write configuration
```

```
CSN = 1;
}
```

```
/ / Configure RF1100
```

```
void halRfWriteRfSettings (void)
```
{

halSpiWriteReg (CCxxx0\_FSCTRL0, rfSettings.FSCTRL2); / / Write register settings halSpiWriteReg (CCxxx0\_FSCTRL1, rfSettings.FSCTRL1); halSpiWriteReg (CCxxx0\_FSCTRL0, rfSettings.FSCTRL0); halSpiWriteReg (CCxxx0\_FREQ2, rfSettings.FREQ2); halSpiWriteReg (CCxxx0\_FREQ1, rfSettings.FREQ1); halSpiWriteReg (CCxxx0\_FREQ0, rfSettings.FREQ0); halSpiWriteReg (CCxxx0\_MDMCFG4, rfSettings.MDMCFG4); halSpiWriteReg (CCxxx0\_MDMCFG3, rfSettings.MDMCFG3); halSpiWriteReg (CCxxx0\_MDMCFG2, rfSettings.MDMCFG2); halSpiWriteReg (CCxxx0\_MDMCFG1, rfSettings.MDMCFG1); halSpiWriteReg (CCxxx0\_MDMCFG0, rfSettings.MDMCFG0); halSpiWriteReg (CCxxx0\_CHANNR, rfSettings.CHANNR); halSpiWriteReg (CCxxx0\_DEVIATN, rfSettings.DEVIATN); halSpiWriteReg (CCxxx0\_FREND1, rfSettings.FREND1); halSpiWriteReg (CCxxx0\_FREND0, rfSettings.FREND0); halSpiWriteReg (CCxxx0\_MCSM0, rfSettings.MCSM0); halSpiWriteReg (CCxxx0\_FOCCFG, rfSettings.FOCCFG); halSpiWriteReg (CCxxx0\_BSCFG, rfSettings.BSCFG); halSpiWriteReg (CCxxx0\_AGCCTRL2, rfSettings.AGCCTRL2);

halSpiWriteReg (CCxxx0\_AGCCTRL1, rfSettings.AGCCTRL1); halSpiWriteReg (CCxxx0\_AGCCTRL0, rfSettings.AGCCTRL0); halSpiWriteReg (CCxxx0\_FSCAL3, rfSettings.FSCAL3); halSpiWriteReg (CCxxx0\_FSCAL2, rfSettings.FSCAL2); halSpiWriteReg (CCxxx0\_FSCAL1, rfSettings.FSCAL1); halSpiWriteReg (CCxxx0\_FSCAL0, rfSettings.FSCAL0); halSpiWriteReg (CCxxx0\_FSTEST, rfSettings.FSTEST); halSpiWriteReg (CCxxx0\_TEST2, rfSettings.TEST2); halSpiWriteReg (CCxxx0\_TEST1, rfSettings.TEST1); halSpiWriteReg (CCxxx0\_TEST0, rfSettings.TEST0); halSpiWriteReg (CCxxx0\_IOCFG2, rfSettings.IOCFG2); halSpiWriteReg (CCxxx0\_IOCFG0, rfSettings.IOCFG0); halSpiWriteReg (CCxxx0\_PKTCTRL1, rfSettings.PKTCTRL1); halSpiWriteReg (CCxxx0\_PKTCTRL0, rfSettings.PKTCTRL0); halSpiWriteReg (CCxxx0\_ADDR, rfSettings.ADDR); halSpiWriteReg (CCxxx0\_PKTLEN, rfSettings.PKTLEN); }

rfSettings need to be defined and initialized as needed, for example:

 $// RF$  output power = 0 dBm

/ / RX filterbandwidth <sup>=</sup> 540.000000 kHz

/ / Deviation <sup>=</sup> 0.000000

/ / Datarate <sup>=</sup> 250.000000 kbps

 $//$  Modulation = (7) MSK

/ / Manchester enable <sup>=</sup> (0) Manchester disabled

/ / RF Frequency <sup>=</sup> 433.000000 MHz

/ / Channel spacing <sup>=</sup> 199.951172 kHz

 $1/$  Channel number = 0

/ / Optimization <sup>=</sup> Sensitivity

/ / Sync mode <sup>=</sup> (3) 30/32 sync word bits detected

/ / Format of RX / TX data <sup>=</sup> (0) Normal mode, use FIFOs for RX and TX

/ / CRC operation <sup>=</sup> (1) CRC calculation in TX and CRC check in RX enabled

/ / Forward Error Correction <sup>=</sup> (0) FEC disabled

/  $\ell$  Length configuration = (1) Variable length packets, packet length configured by the first received byte after sync word.

/ / Packetlength <sup>=</sup> 255

 $//$  Preamble count =  $(2)$  4 bytes

/ / Append status <sup>=</sup> 1

/ / Address check <sup>=</sup> (11) No address check

 $//$  FIFO autoflush = 0

/ / Device address <sup>=</sup> 0

/ / GDO0 signal selection <sup>=</sup> (6)

/ / GDO2 signal selection <sup>=</sup> (11) Serial Clock

const RF\_SETTINGS rfSettings <sup>=</sup> {

0x00,

0x0B, / / FSCTRL1 Frequency synthesizer control.

0x00, // FSCTRL0 Frequency synthesizer control.

0x10, // FREQ2 Frequency control word, high byte.

0xA7, / / FREQ1 Frequency control word, middle byte.

0x62, / / FREQ0 Frequency control word, low byte.

- 0x2D, / / MDMCFG4 Modem configuration.
- 0x3B, / / MDMCFG3 Modem configuration.
- 0x73, / / MDMCFG2 Modem configuration.
- 0x22, / / MDMCFG1 Modem configuration.
- 0xF8, / / MDMCFG0 Modem configuration.
- 0x00, // CHANNR Channel number.
- 0x00, // DEVIATN Modem deviation setting (when FSK modulation is enabled).
- 0xB6, / / FREND1 Front end RX configuration.
- 0x10, // FREND0 Front end RX configuration.
- 0x18, // MCSM0 Main Radio Control State Machine configuration.
- 0x1D, / / FOCCFG Frequency Offset Compensation Configuration.
- 0x1C, / / BSCFG Bit synchronization Configuration.
- 0xC7, / / AGCCTRL2 AGC control.
- 0x00, // AGCCTRL1 AGC control.
- 0xB2, / / AGCCTRL0 AGC control.
- 0xEA, / / FSCAL3 Frequency synthesizer calibration.
- 0x0A, / / FSCAL2 Frequency synthesizer calibration.
- 0x00, // FSCAL1 Frequency synthesizer calibration.
- 0x11, // FSCAL0 Frequency synthesizer calibration.
- 0x59, / / FSTEST Frequency synthesizer calibration.
- 0x88, / / TEST2 Various test settings.
- 0x31, // TEST1 Various test settings.
- 0x0B, / / TEST0 Various test settings.

0x0B, / / IOCFG2 GDO2 output pin configuration.

0x06, // IOCFG0D GDO0 output pin configuration.

0x04, / / PKTCTRL1 Packet automation control.

0x05, / / PKTCTRL0 Packet automation control.

0x00, // ADDR Device address.

0xff / / PKTLEN Packet length.

};

/ / Send data using the CC1100

```
void halRfSendPacket (INT8U * txBuffer, INT8U size)
```
{

```
halSpiWriteReg (CCxxx0_TXFIFO, size);
```
halSpiWriteBurstReg (CCxxx0\_TXFIFO, txBuffer, size); // write the data to be sent

halSpiStrobe (CCxxx0\_STX); / / send data into the transmit mode

/ / Wait for GDO0 to be set -> sync transmitted

while (! GDO0);

/ / Wait for GDO0 to be cleared -> end of packet

while (GDO0);

halSpiStrobe (CCxxx0\_SFTX);

}

/ / Receive data using the CC1100

INT8U halRfReceivePacket (INT8U \* rxBuffer, INT8U \* length)

{

INT8U status [2];

INT8U packetLength;

```
halSpiStrobe (CCxxx0_SRX); / / entry into the receiving state
```

```
while (! GDO1);
```

```
while (GDO1);
```

```
if ((halSpiReadStatus (CCxxx0_RXBYTES) & BYTES_IN_RXFIFO)) / / If the pick is not 0 bytes
```

```
{
```

```
packetLength = halSpiReadReg (CCxxx0_RXFIFO);
```

```
if (packetLength \leq * length) {
```

```
halSpiReadBurstReg (CCxxx0_RXFIFO, rxBuffer, packetLength);
```
\* Length <sup>=</sup> packetLength; / / receive data to modify the length of the length of the current data

```
// Read the 2 appended status bytes (status [0] = RSSI, status [1] = LQI)
```

```
halSpiReadBurstReg (CCxxx0_RXFIFO, status, 2); / / read CRC, bit
```

```
halSpiStrobe (CCxxx0_SFRX); / / receive buffer wash
```

```
return (status [1] & CRC_OK); / / return successfully received if the verification is successful
```

```
}
```
# else

```
{
```

```
* Length = packetLength;
```
halSpiStrobe (CCxxx0\_SFRX); / / receive buffer wash

```
return 0;
```

```
}
}
```
else

return 0;

}